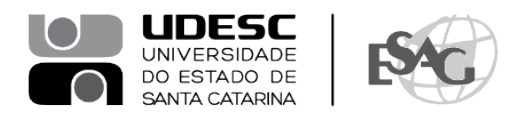

## **PORTARIA INTERNA DA ESAG Nº 060, DE 19/07/2022**

O DIRETOR GERAL DO CENTRO DE CIÊNCIAS DA ADMINISTRAÇÃO E SOCIOECONÔMICAS – ESAG, no uso de suas atribuições,

## **R E S O L V E:**

Art. 1º DESIGNAR os professores abaixo mencionados, para constituírem Comissão Examinadora de defesa pública de dissertação, do Curso de Mestrado Profissional em Administração, área de concentração em Gestão Estratégica, linha de pesquisa Gestão Pública e Coprodução, da mestranda **Emanuella Koerich Zappelini**, intitulada "Framework com diretrizes para o desenvolvimento de competências gerenciais para o Ministério Público de Santa Catarina", no dia 28 de julho, às 14:30, a ser realizada presencialmente na sala 08 da ESAG e virtualmente pela Plataforma Teams:

- Prof.ª Dannyela da Cunha Lemos, Dr.ª (Presidente/Orientador);
- Prof. Nerio Amboni, Dr. (Membro); e
- Prof. Marcos Baptista Dalmau, Dr. (Membro Externo).

Art. 2º Esta Portaria entra em vigor nesta data.

Florianópolis, 19 de julho de 2022.

**Prof. Dr. Marcus Tomasi** Diretor Geral da ESAG

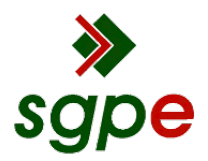

**Assinaturas do documento**

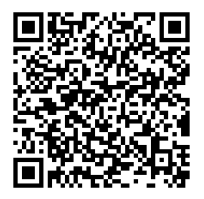

## Código para verificação: **K50IN9T5**

Este documento foi assinado digitalmente pelos seguintes signatários nas datas indicadas:

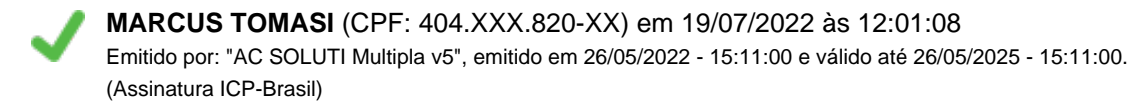

Para verificar a autenticidade desta cópia, acesse o link https://portal.sgpe.sea.sc.gov.br/portal-externo/conferenciadocumento/VURFU0NfMTIwMjJfMDAwMzUzMzdfMzU0MjZfMjAyMV9LNTBJTjlUNQ== ou o site https://portal.sgpe.sea.sc.gov.br/portal-externo e informe o processo **UDESC 00035337/2021** e o código **K50IN9T5** ou aponte a câmera para o QR Code presente nesta página para realizar a conferência.